## **الدوال اإلحصائية والدوال المنطقية في برنامج Excel**

#### **أ . الدوال اإلحصائية )أمثلة عنها(:**

# **.1 المتوسط الحسابي (AVERAGE) (MOYENNE(** إليجاد متوسط عدة خاليا متفرقة (...;2nombre;1nombre ( Moyenne= مثال : - تعني إيجاد متوسط هذه الأرقام (15;7;15 ) Moyenne (  $\Delta = \text{Moyenne (B1; A4; D2)}$  - تعني إيجاد متوسط الأرقام التي بتلك الخلايا فقط \* إليجاد متوسط عدة خاليا متجاورة )نطاق( (2nombre1:nombre (Moyenne= مثال:

 $\sim$  = Moyenne (A1:C5)  $\sim$  1 إلى 65 $\,$  H إلى 65

**.2 أكبر قيمة (MAX(:**  ${}^*$  لإيجاد أكبر قيمة لعدة خلايا متفرقة  ${\rm MAX}$  ( nombre1;nombre2;...) أمثلة:  $=$   $\text{MAX}$  ( 4:7:15)  $=$  تعني إيجاد أكبر قيمة بين هذه الأرقام  $\alpha = \text{MAX (B1; A4; D2)}$  - تعني إيجاد أكبر قيمة بين تلك الخلايا فقط

\* لإيجاد أكبر قيمة بين عدة خلايا متجاورة (نطاق) (@mombre1:nombre2 + لإيجاد أكبر قيمة بين أمثلة:  $\Delta = \text{MAX (A1:C5)}$  - تعني إيجاد أكبر قيمة للنطاق من 41 إلى 55  $\Delta$ 

## **.3 أقل قيمة (MIN(:**

```
* إليجاد أقل قيمة لعدة خاليا متفرقة (...;2nombre;1nombre ( MIN=
                                                                  أمثلة:
\text{MIN} ( 4;7;15) - تعني إيجاد أقل قيمة بين هذه الأرقام
 \mathcal{L} = \text{MIN} \text{ (B1; A4; D2)} - تعني إيجاد أقل قيمة بين تلك الخلايا فقط
```
\* إليجاد أقل قيمة بين عدة خاليا متجاورة )نطاق( (2nombre1:nombre (MIN= أمثلة:

 $=$   $\text{MIN (A1:CS)}$   $\qquad \qquad \text{C5 (A1:C5)}$  - تعني إيجاد أقل قيمة للنطاق من 41 A

## **ب . الدوال المنطقية )أمثلة عنها(:**

#### **:(ET) (AND) دالة .1**

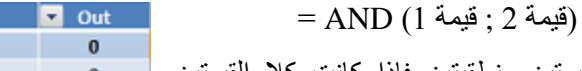

 $\blacksquare$  out

 $\overline{0}$ 

 $\mathbf{1}$ 

 $\overline{1}$  $\overline{1}$ 

 $\overline{R}$  $0$ 

 $\mathbf{1}$ 

 $\mathbf{0}$ 

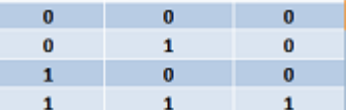

◘ A ◘ B

 $\overline{A}$ 

 $\bullet$  $\mathbf 0$ 

تستخدم دالة AND للمقارنة بين قيمتين منطقيتين فإذا كانت كال القيمتين صحيحة تكون النتيجة صحيحة وفيما عدا ذلك تكون النتيجة خاطئة استنادا إلى جدول الحقيقة المنطقي المقابل.

مثلا:

المطلوب إيجاد الطلبة الذين درجتهم في مادة الإلكترونيك أكبر من 90 وفي المحاسبة أكبر من 80.

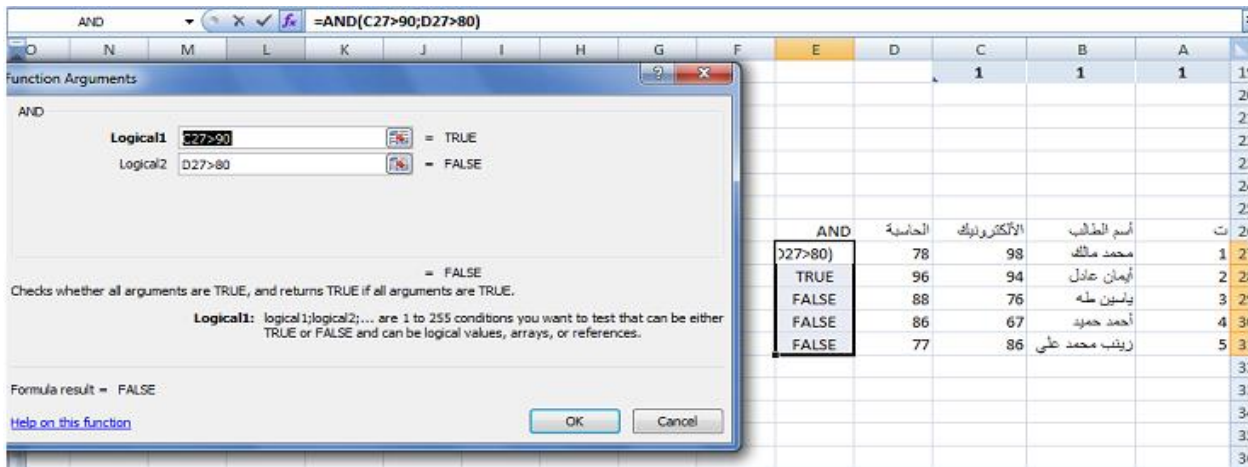

## **:(OU) (OR) دالة .2**

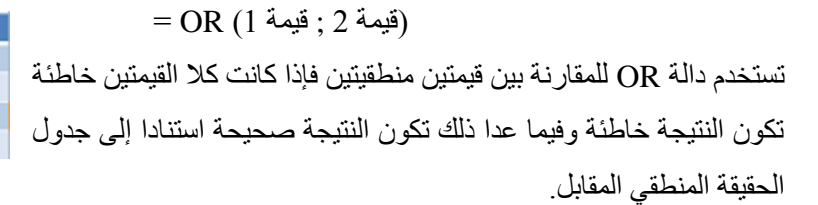

مثال:

المطلوب إيجاد الطلبة الذين درجتهم في مادة الإلكترونيك أكبر من 80 أوفي المحاسبة أكبر من 80.

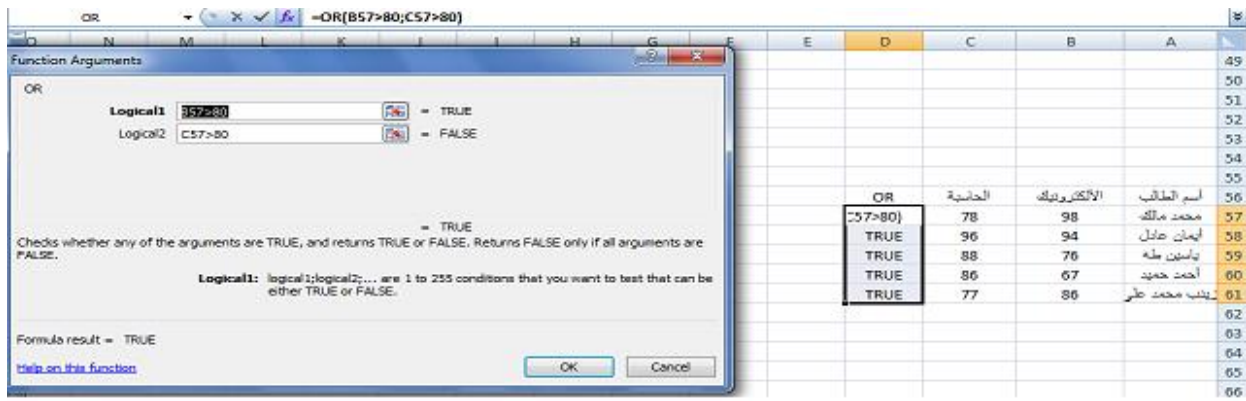

## **:(NON) (NOT) دالة .3**

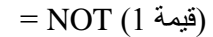

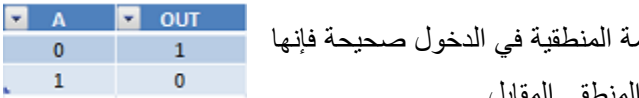

تستخدم دالة NOT لقلب للعلاقة المنطقية فإذا كانت القيما تصبح خاطئة والعكس صحيح استنادا إلى جدول الحقيقة المنطقي المقابل.

<u>مثلا:</u>

المطلوب إيجاد الطلبة الذين درجتهم في مادة المحاسبة أكبر من .80

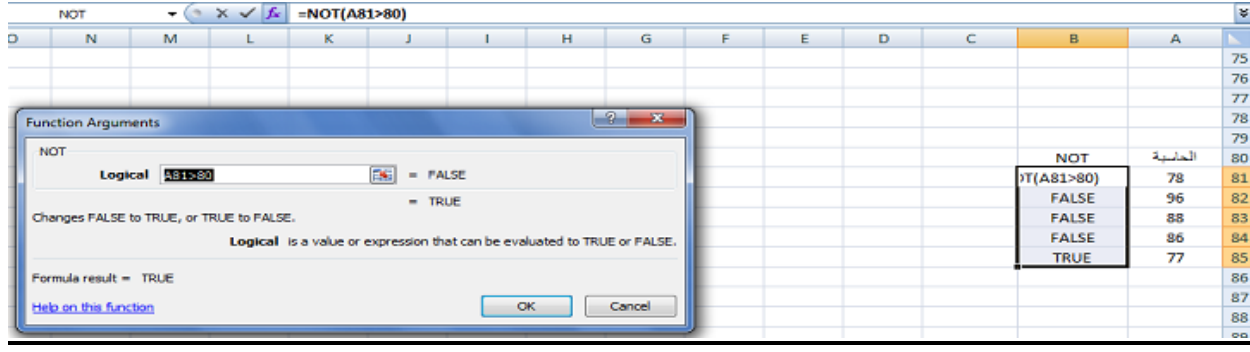